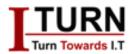

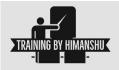

# **EXCEL VBA/MACRO**

# **Introduction to Excel VBA**

- 1. Understanding the role of VBA in Excel
- 2. Enabling the Developer tab
- 3. Recording and running macros
- 4. Introduction to the VBA Editor
- 5. Basic VBA syntax and structure
- 6. Session 2: Variables, Data Types, and Operators

#### **Declaring variables**

- 1. Data types in VBA (numeric, string, boolean, etc.)
- 2. Using constants
- 3. Arithmetic, comparison, and logical operators
- 4. Working with arrays

## **Control Structures**

- 1. Conditional statements (If...Then...Else, Select Case)
- 2. Looping structures (For...Next, Do...While, Do...Until)
- 3. Exiting loops and skipping iterations (Exit, Continue)

## **Procedures and Functions**

- 1. Sub procedures vs. Function procedures
- 2. Passing arguments to procedures
- 3. Scope and lifetime of variables
- 4. Returning values from functions
- 5. Recursive procedures

## Working with Ranges and Cells

1. Understanding the Range object

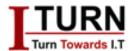

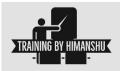

- 2. Referencing cells and ranges
- 3. Manipulating cell properties (value, formula, format, etc.)
- 4. Using range methods (Copy, Paste, Clear, etc.)
- 5. Handling errors and exceptions

## Working with Workbooks and Worksheets

- 1. Opening, saving, and closing workbooks
- 2. Activating and selecting worksheets
- 3. Modifying worksheet properties
- 4. Importing and exporting data
- 5. Protecting worksheets and workbooks

## **Excel Object Model**

- 1. Understanding the Excel object hierarchy
- 2. Working with Workbook, Worksheet, and Range objects
- 3. Accessing other Excel objects (Chart, PivotTable, Shape, etc.)
- 4. Using events to trigger actions
- 5. Automation techniques

## **User Forms and Controls**

- 1. Introduction to User Forms
- 2. Adding controls (text box, combo box, list box, buttons, etc.)
- 3. Handling events for controls
- 4. Validating user input
- 5. Creating custom dialog boxes

# **Error Handling and Debugging**

- 1. Types of errors in VBA
- 2. Using error handling techniques (On Error statement)
- 3. Debugging tools (Breakpoints, Watches, Immediate Window)
- 4. Best practices for error handling
- 5. Error logging and troubleshooting

# **Advanced Topics**

- 1. Working with external data sources (database, web, text files)
- 2. Creating custom functions (UDFs)

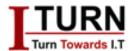

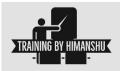

- 3. Optimizing VBA code for performance
- 4. Packaging and distributing Excel applications
- 5. Integration with other Office applications (Word, Outlook)

# **Final Project:**

Participants will work on a real-world project to apply the skills learned throughout the course. This project will involve automating a specific task or creating a custom Excel application using VBA.

## Assessment:

- Quizzes and exercises after each session
- Final project evaluation
- Participation and engagement in discussions and activities

# **Prerequisites:**

- Basic proficiency in Excel
- Familiarity with spreadsheet concepts (cells, ranges, formulas)